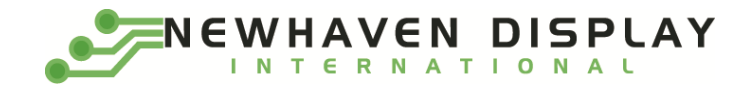

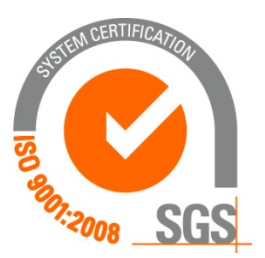

# **NHD‐320240WG‐BxTMI‐VZ#**

# **Graphic Liquid Crystal Display Module**

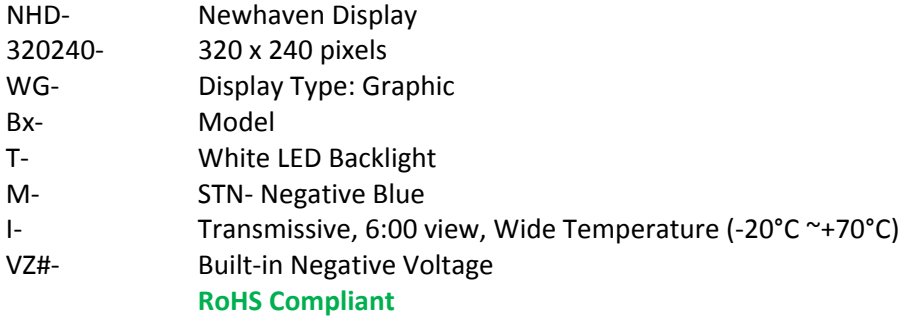

#### **Newhaven Display International, Inc.**

 **2511 Technology Drive, Suite 101 Elgin IL, 60124 Ph: 847‐844‐8795 Fax: 847‐844‐8796**

www.newhavendisplay.com<br>nhtech@newhavendisplay.com nhsales@n **nhtech@newhavendisplay.com nhsales@newhavendisplay.com**

### **Document Revision History**

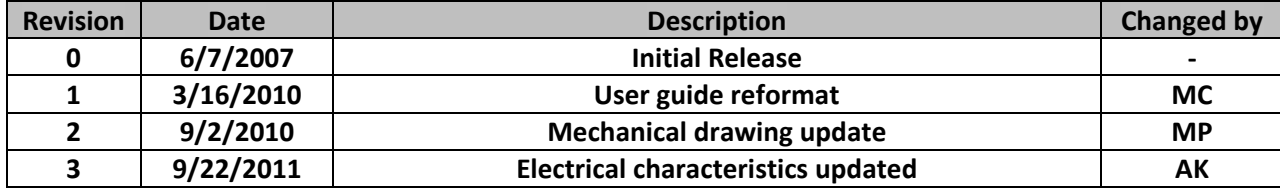

#### **Functions and Features**

- **320 x 240 pixels**
- **Built‐in S1D13700 Controller**
- **+5.0V or +3.3V power supply**
- **RoHS Compliant**

# Mechanical Drawing

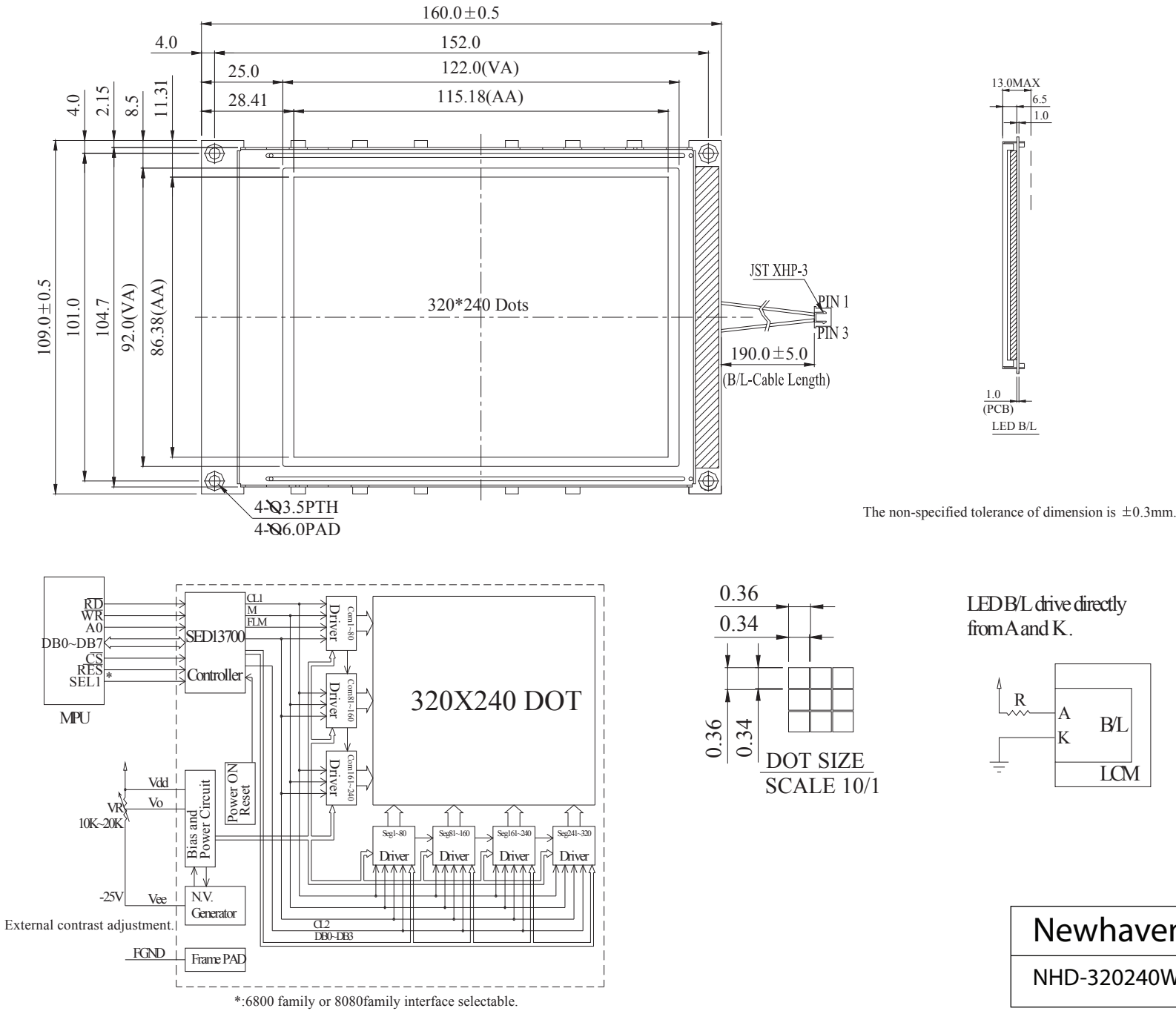

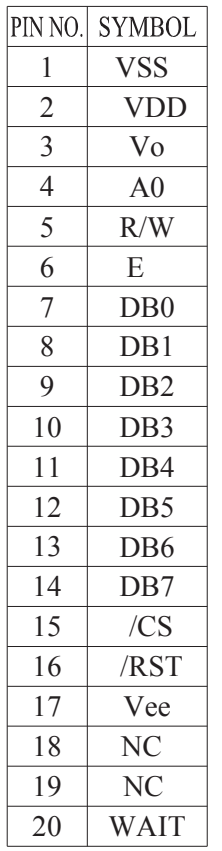

LED B/L

13.0MAX

1.0 6.5

(PCB) 1.0

LED B/L drive directly from A and K.

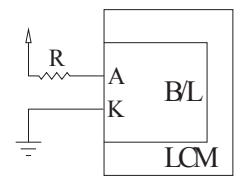

NHD-320240WG-BxTMI-VZ# Newhaven Display

### **Pin Description and Wiring Diagram**

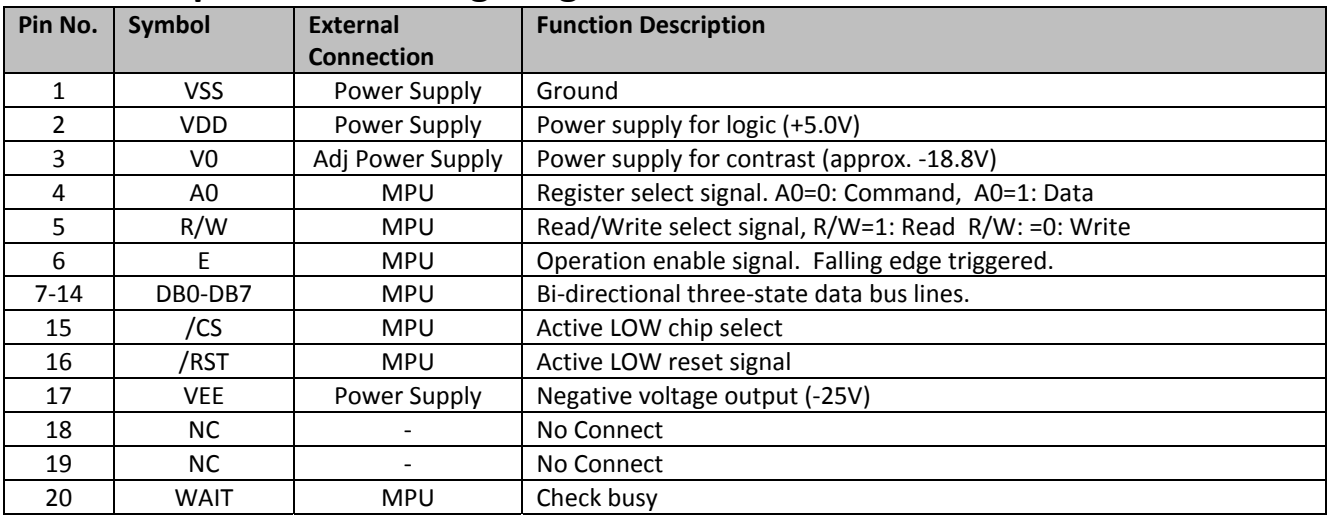

**Recommended LCD connector:** 1.0mm pitch, 20‐pos FFC connector **Backlight connector:** JST p/n: XHP‐3 **Mates with**: JST p/n: B 3B‐XH‐A

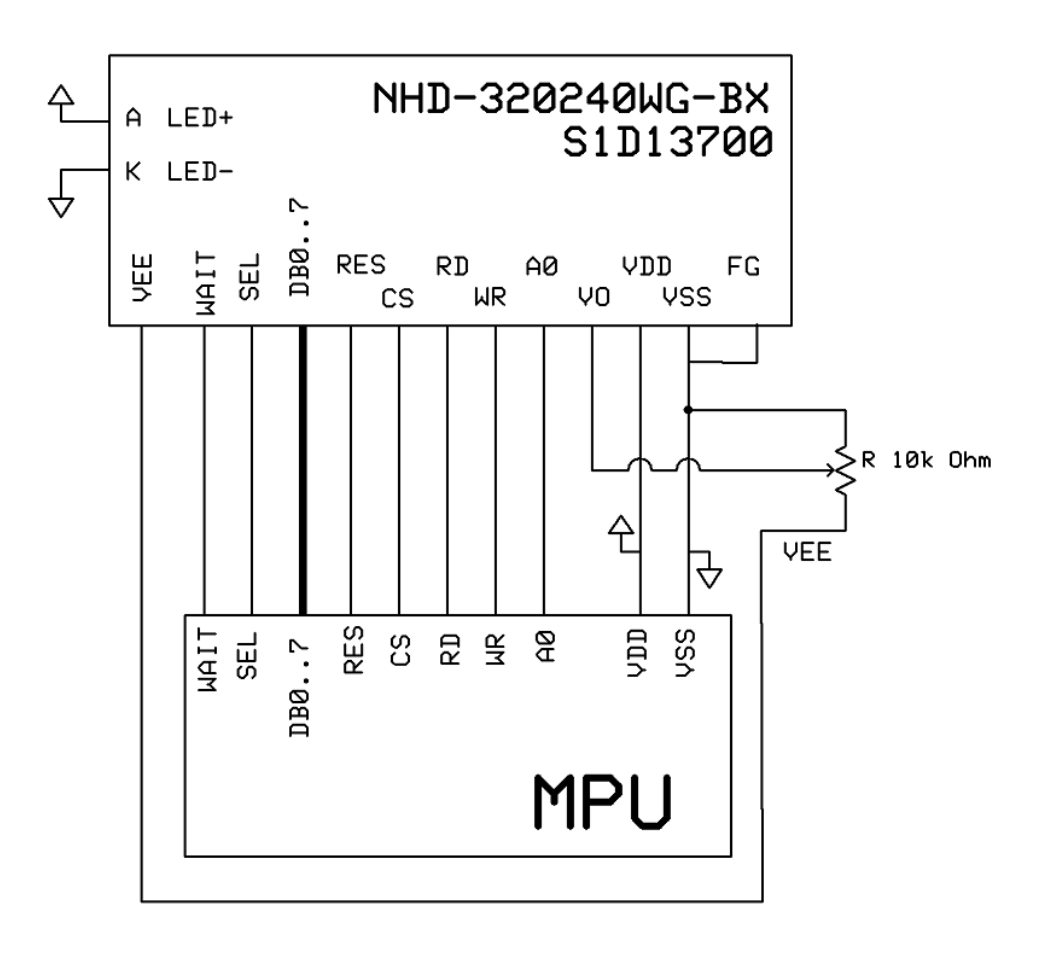

#### **Electrical Characteristics**

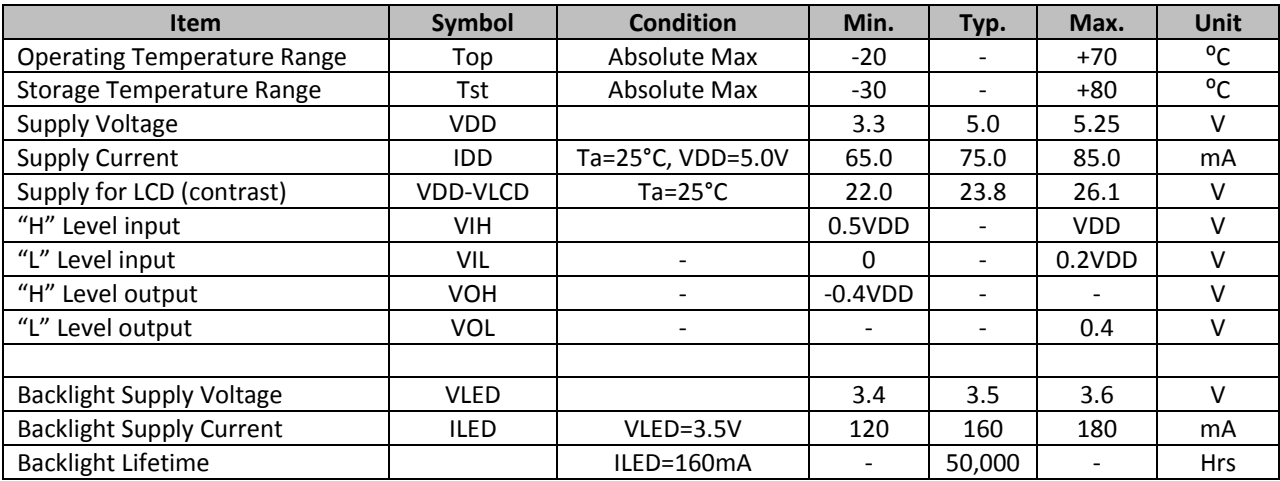

# **Optical Characteristics**

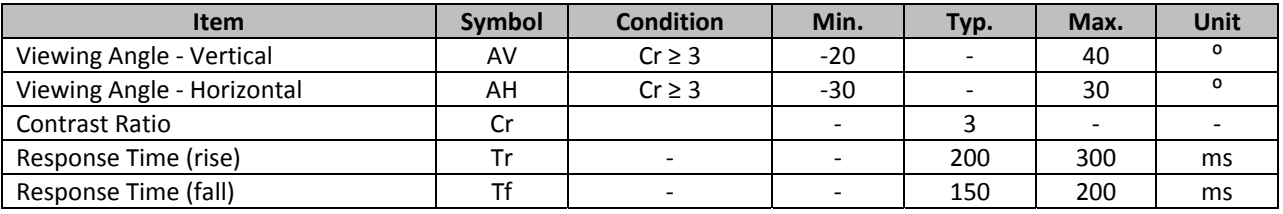

## **Jumper Selection**

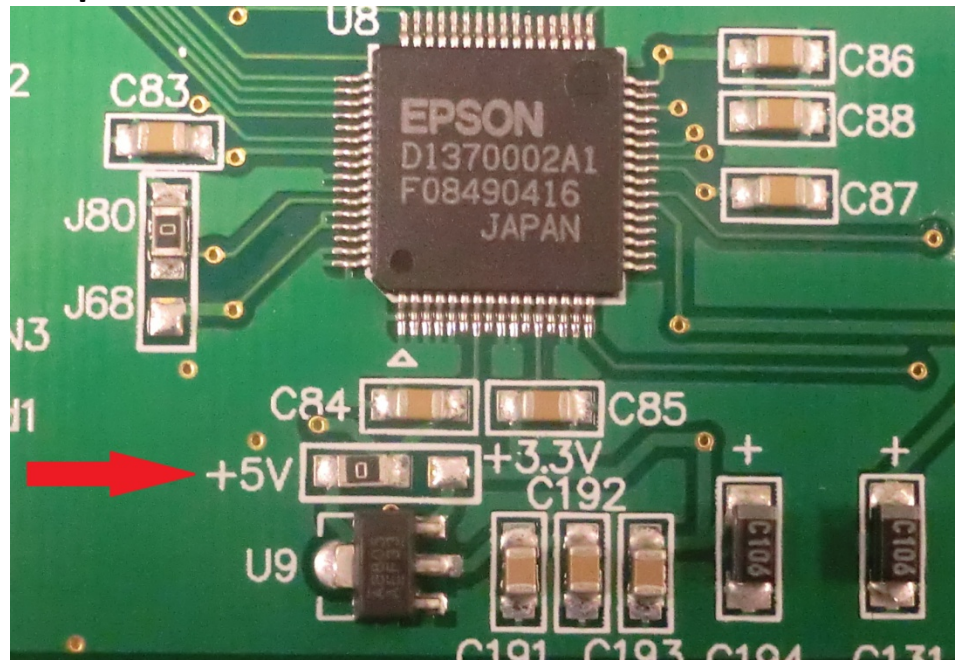

#### **Controller Information**

**Built‐in S1D13700. Download specification at http://www.newhavendisplay.com/app\_notes/S1D13700.pdf**

# **Table of Commands**

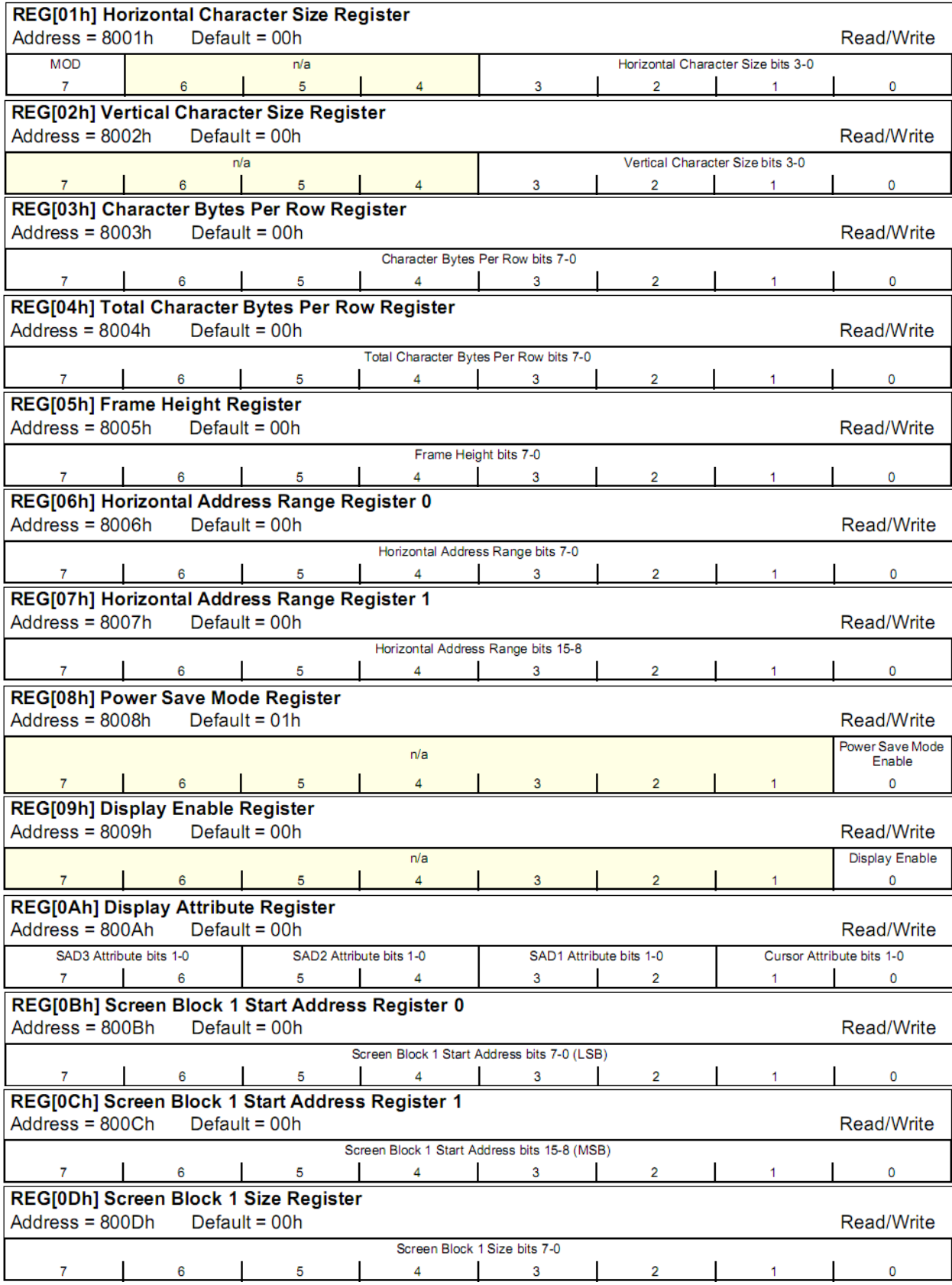

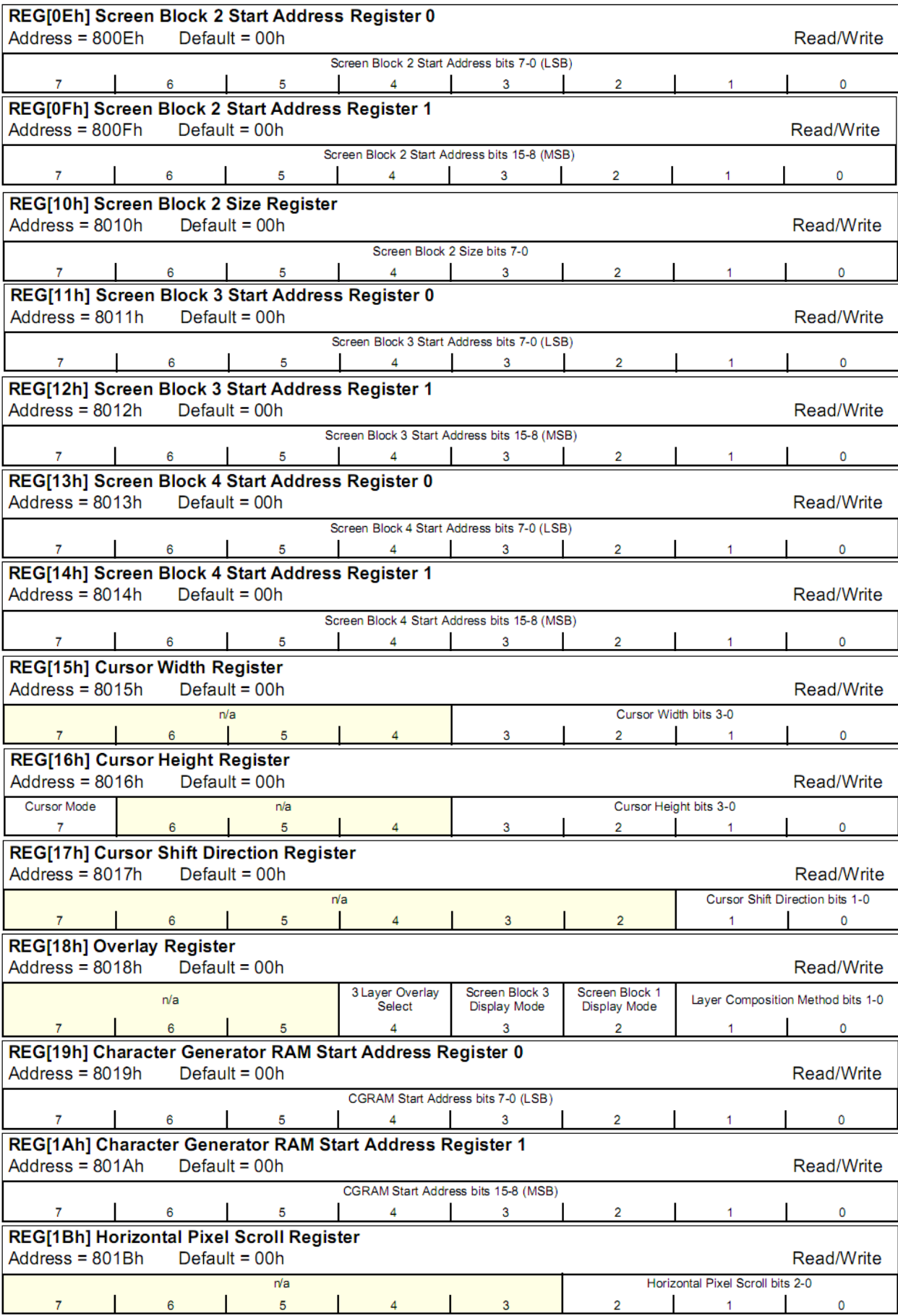

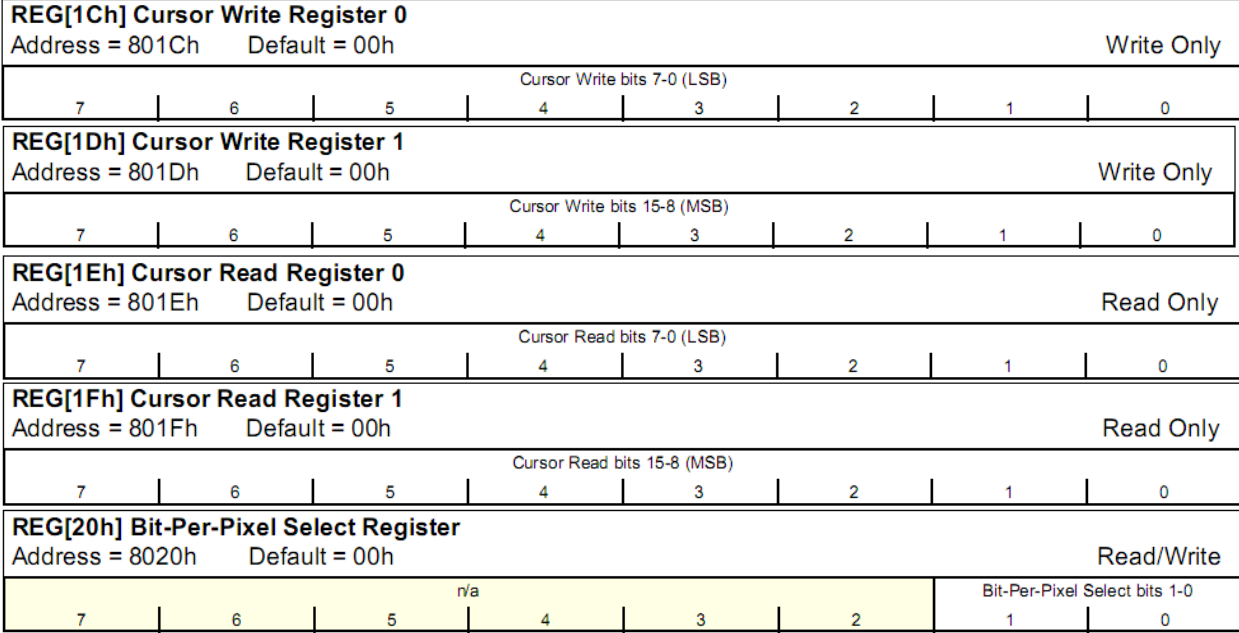

# **Timing Characteristics**

#### 7.3.5 M6800 Family Bus Indirect Interface Timing

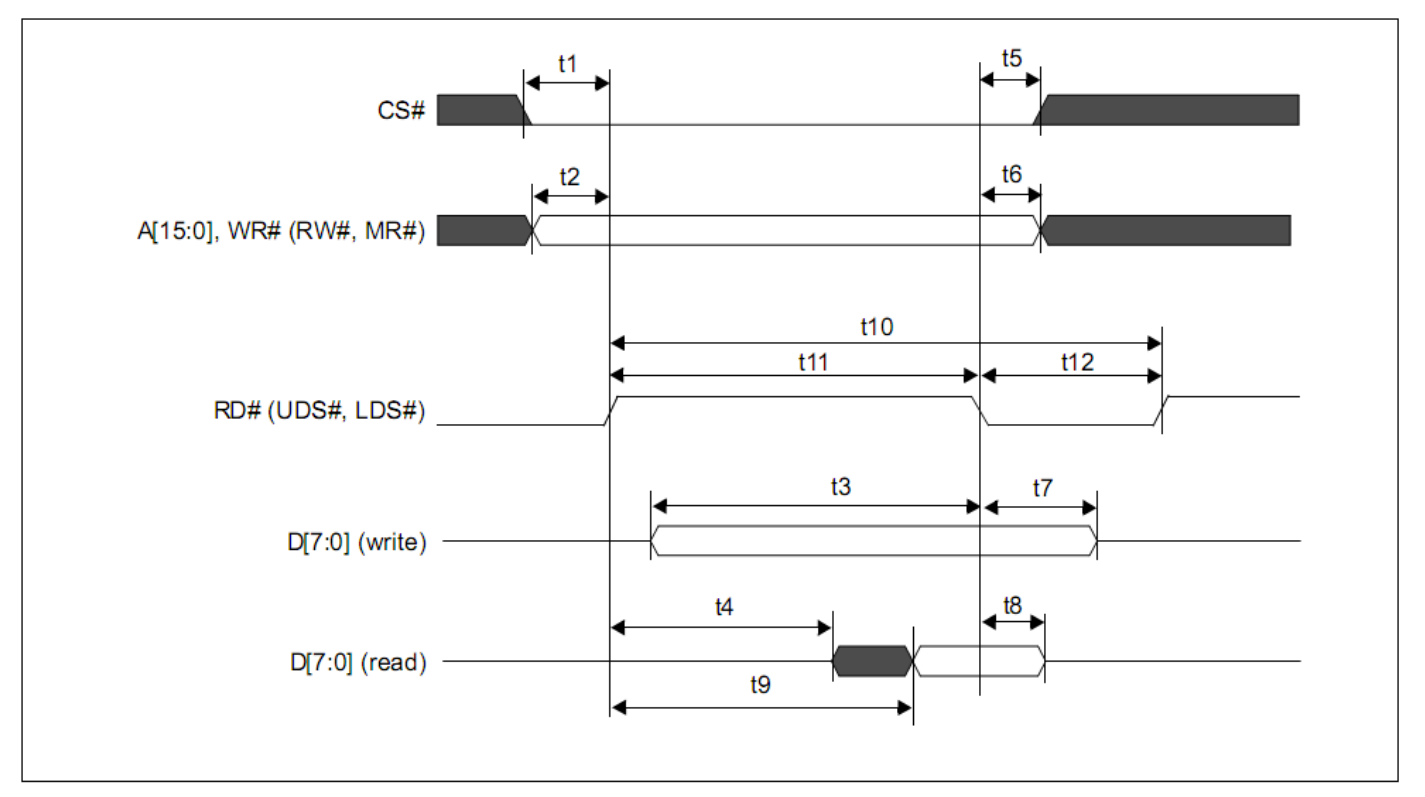

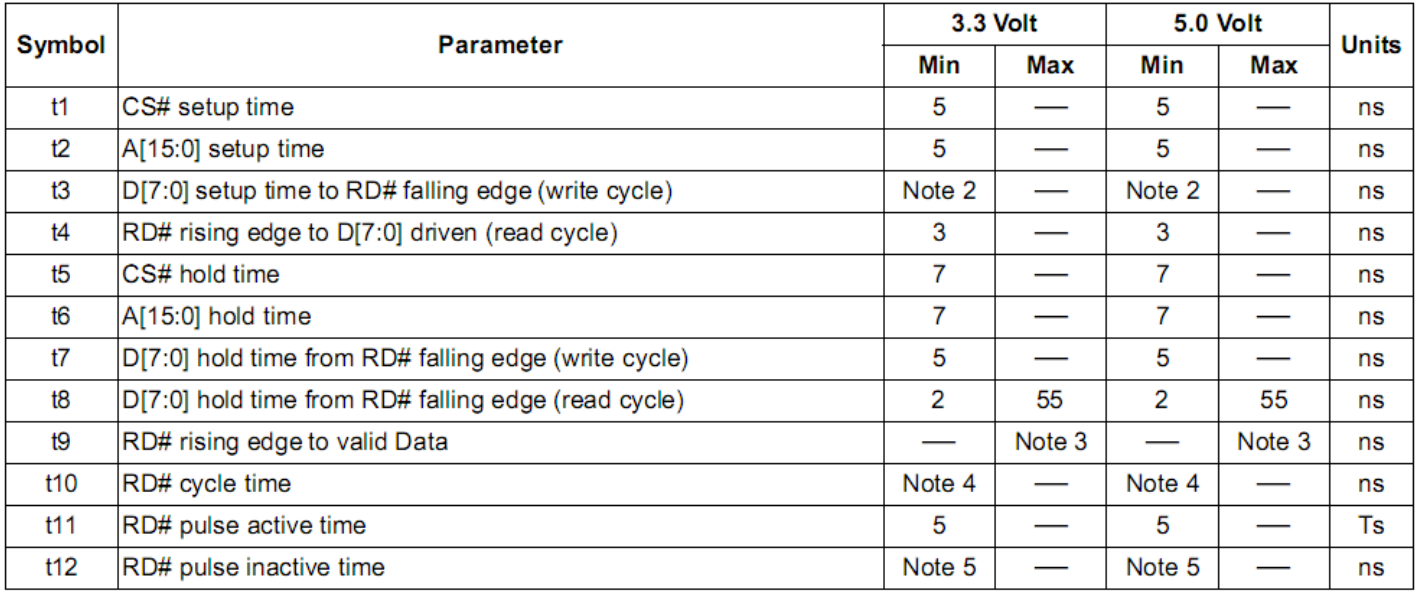

#### **Example Initialization Program:**

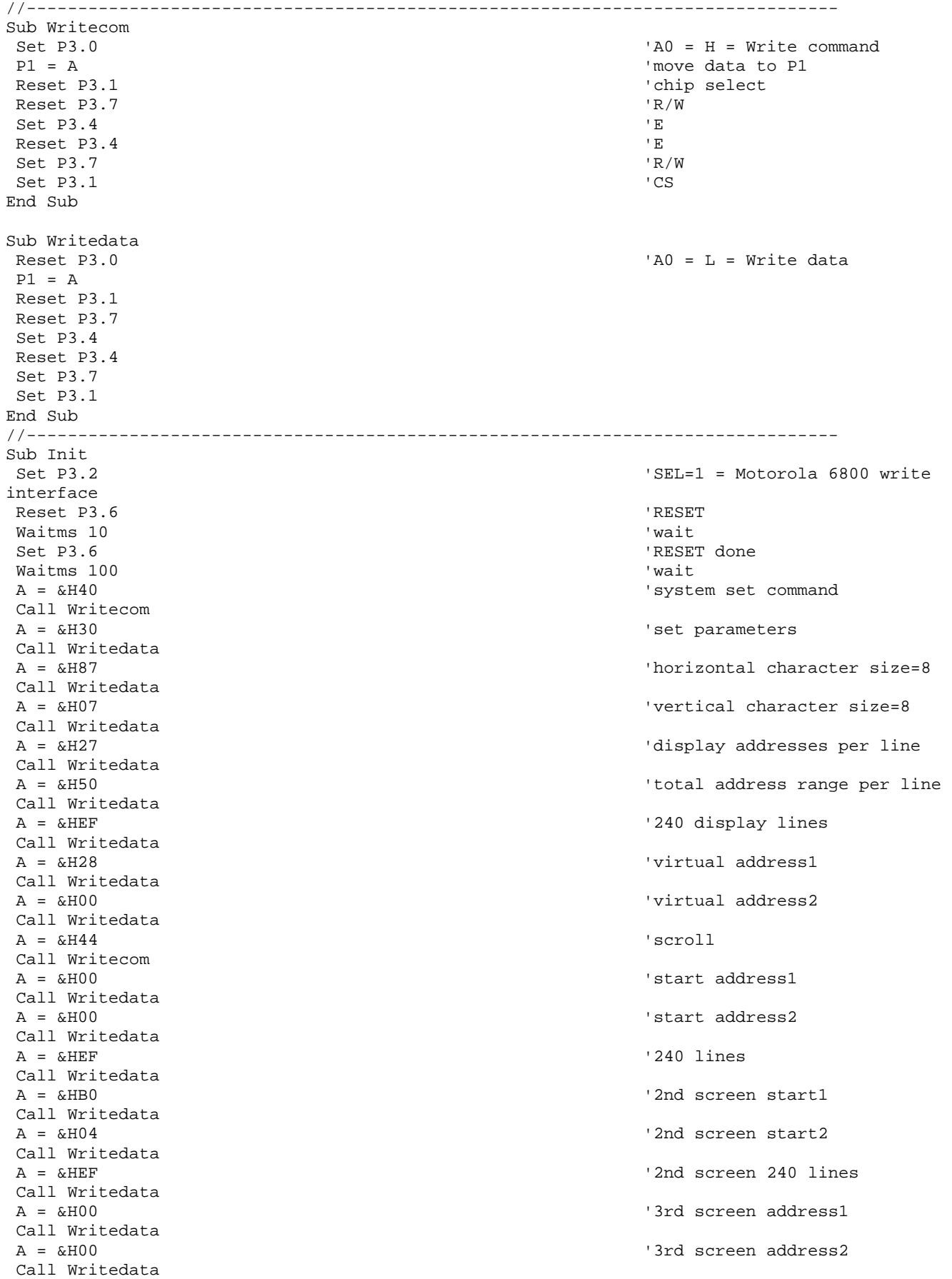

A = &H00 <sup>'4th</sup> screen address1 Call Writedata<br>A = &H00 '4th screen address2 Call Writedata<br>A = &H5A 'hdot scr Call Writecom A = &H00 'horizontal pixel shift=0 Call Writedata<br>A = &H5B 'overlay Call Writecom  $A = \& H00$  'OR Call Writedata A = &H5D 'cursor form Call Writecom  $A = \&H04$  '5 pixels Call Writedata<br>A = &H86 'by 7 pixels Call Writedata<br>A = &H4C 'cursor direction = right Call Writecom Call Clr 'clear the screen  $A = \alpha H59$  'disp on/off Call Writecom  $A = \& H14$  'on Call Writedata End Sub //-------------------------------------------------------------------------------

## **Quality Information**

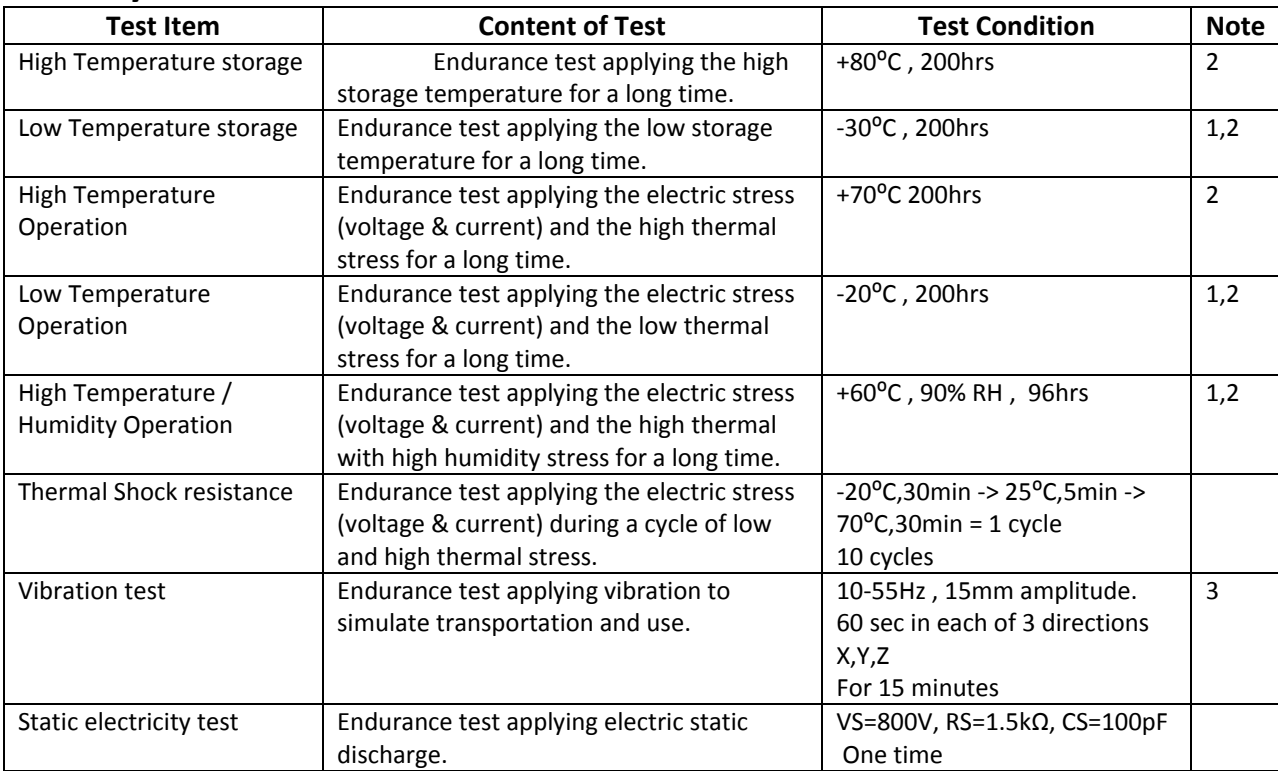

**Note 1:** No condensation to be observed.

**Note 2:** Conducted after 4 hours of storage at 25⁰C, 0%RH.

**Note 3:** Test performed on product itself, not inside a container.

### **Precautions for using LCDs/LCMs**

See Precautions at www.newhavendisplay.com/specs/precautions.pdf

#### **Warranty Information and Terms & Conditions**

**http://www.newhavendisplay.com/index.php?main\_page=terms**